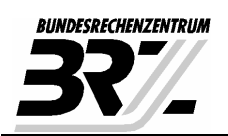

# **GOG-Archive Schnittstellenspezifikation Version 1.1 - Final**

**Stand: 19. November 2009** 

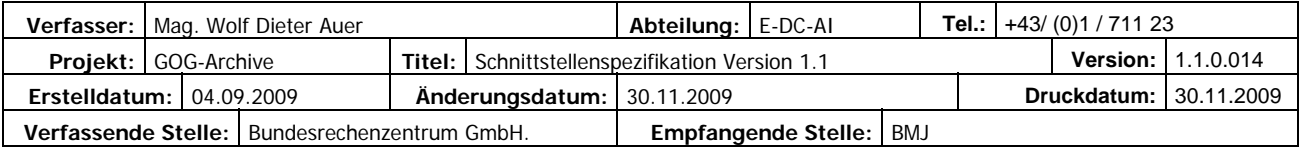

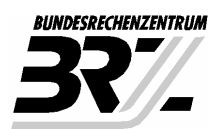

### Inhaltsverzeichnis

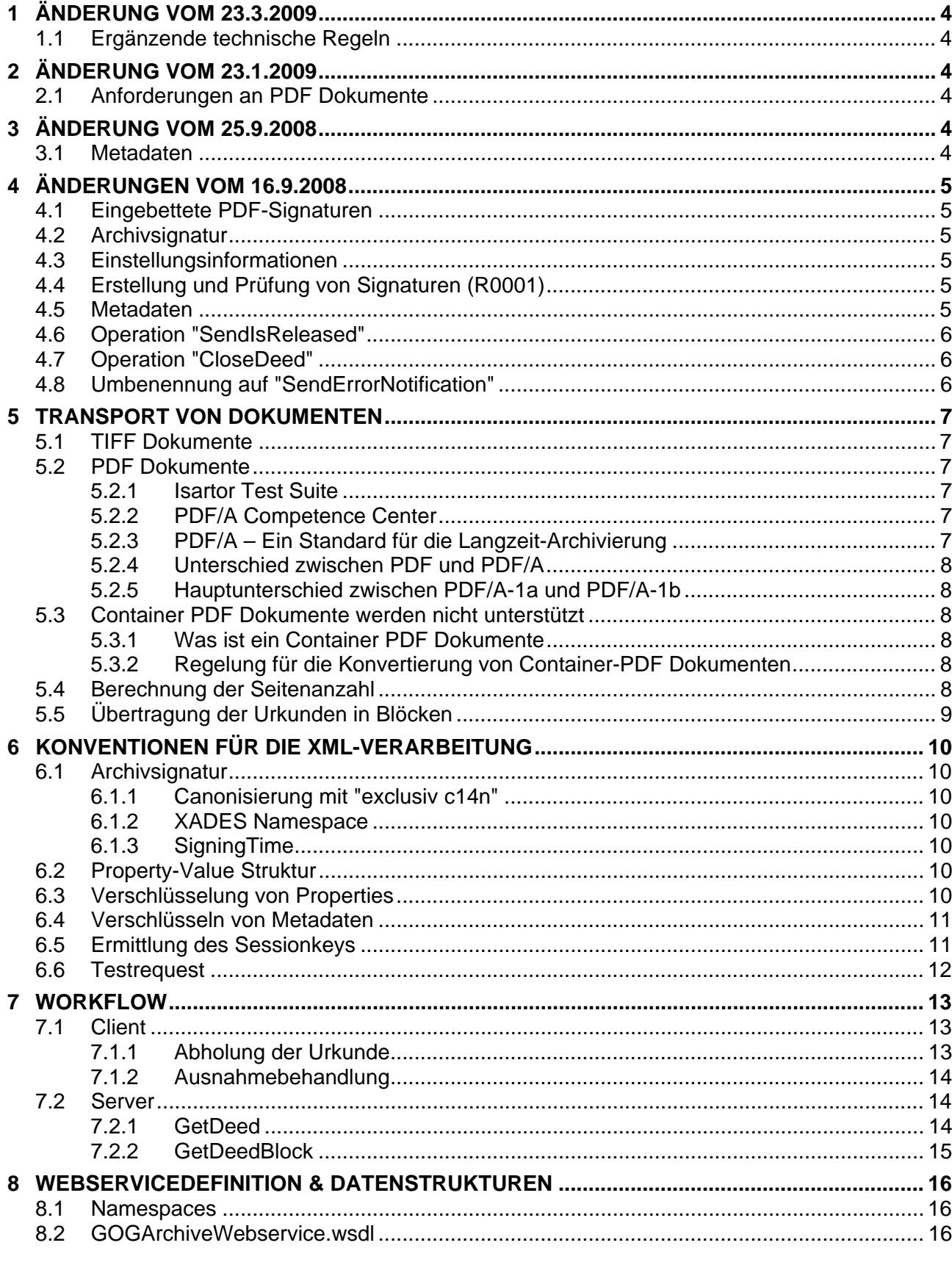

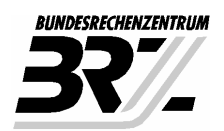

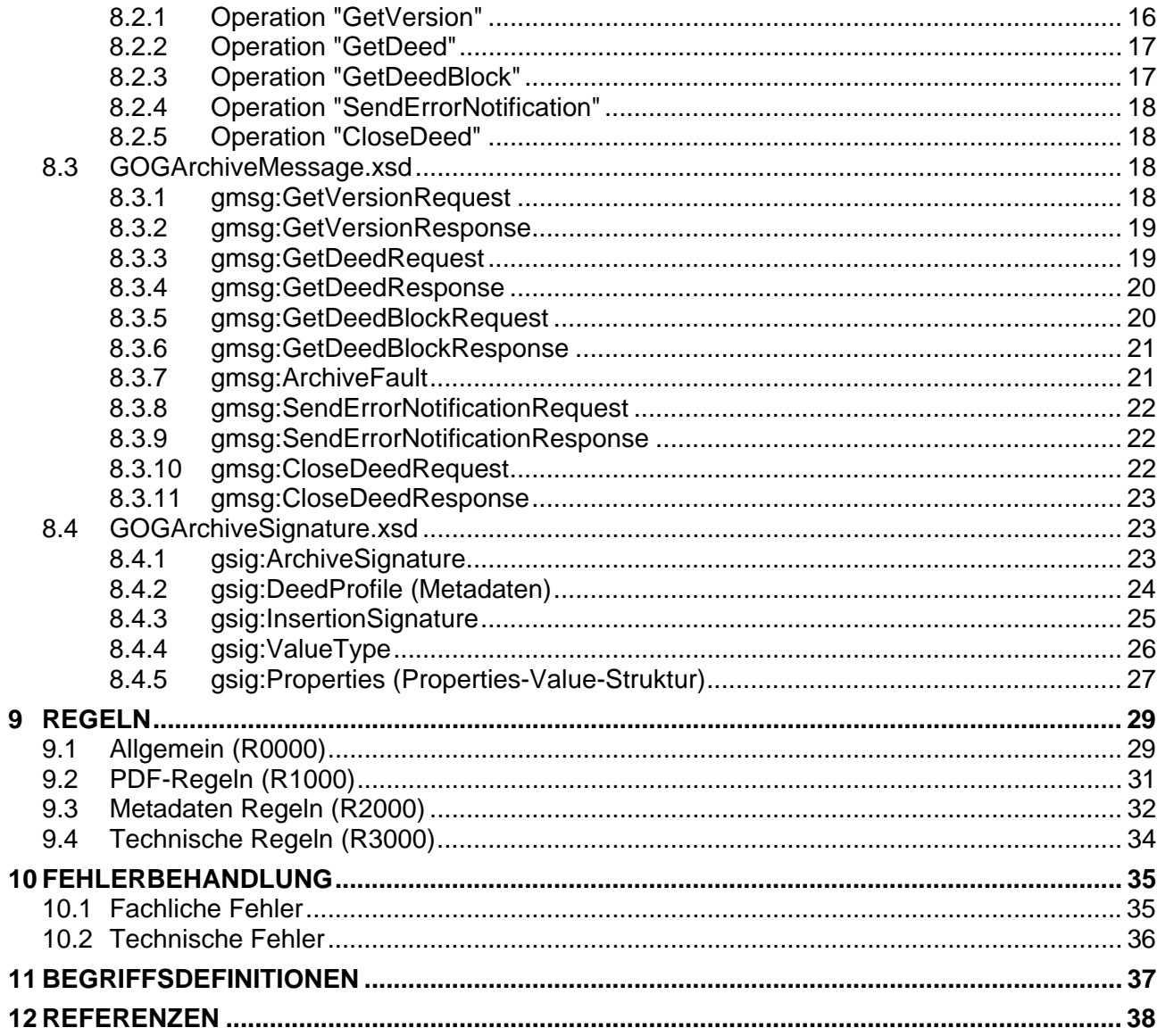

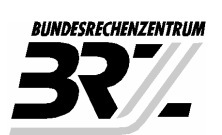

### **1 Änderung vom 23.3.2009**

#### **1.1 Ergänzende technische Regeln**

- 1) Regelung für die Verschlüsselung der Metadatenfeldern "JusticDeedType", "Subject" und "Description".
- 2) Definition eines Flags zur Kennzeichnung von Testrequests
- 3) Empfehlung für die Verschlüsselung von ValueTypes
- 4) Empfehlung des Einsatzes der "exclusiv c14n"-Canonisierung
- 5) Konvention für die Ermittlung des Sessionkeys
- 6) XADES Version http://uri.etsi.org/01903/v1.1.1/ ist zu verwenden
- 7) XMLDSig der Archivsignatur muss ein Element SigningTime aus dem XADES Namespace http://uri.etsi.org/01903/v1.1.1/ enthalten
- 8) Neue Client Fehlermeldungen

### **2 Änderung vom 23.1.2009**

#### **2.1 Anforderungen an PDF Dokumente**

1) PDFs müssen im Arcobat PDF 1.4 Format vorliegen und zusätzlich dem ISO-Standard *ISO-19005-1 - Document management – Electronic document file format for long-term preservation – Part 1: Use of PDF 1.4 (PDF/A-1) - Level B Conformance* entsprechen.

### **3 Änderung vom 25.9.2008**

#### **3.1 Metadaten**

1) Berechnung der Seitenanzahl:

Die Anzahl der Seiten eines Dokumentes ist unabhängig vom Format der einzelnen Seiten zu übergeben.

#### **Anmerkung:**

Bei der Archivkoordinationssitzung vom 25.9.2008 wurde das Problem der Berechnung der Seitenanzahl ausführlich diskutiert:

*Da bei Gerichten der Ausdruck von A4-Seiten verrechnet wird, wird gewünscht, dass die GOGArchive die für den Ausdruck des Dokumentes auf A4-Seiten erforderliche Seitenzahl übergeben. Das bedeutet, dass Seiten größer A4 auf A4 umgerechnet werden müssen.* 

*Dies ist aufwändig, da das gesamte Dokument durchgescannt werden muss, um die einzelnen Seitenformate zu ermitteln. Bei cyberDOC und Archivium ist dies nur am Client möglich und würde den Archivierungsvorgang unzumutbar verlangsamen.* 

*Für die Zukunft wird angestrebt, dass bei Gericht keine Pläne in Originalgröße ausgedruckt werden und auf das zuständige Vermessungsamt verwiesen wird.* 

*Wie schon bisher wird die Anzahl der Seiten eines Dokumentes unabhängig vom Format der einzelnen Seiten übergeben.*

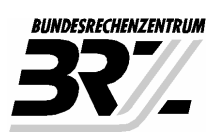

### **4 Änderungen vom 16.9.2008**

### **4.1 Eingebettete PDF-Signaturen**

Die Forderung, dass eingebetteten Signaturen vom Typ "PDF-Amtssignatur" sein müssen, wird aus der Spezifikation genommen (Spez. 2.0.0)

#### **4.2 Archivsignatur**

Die Archivsignatur muss vom Typ XMLDSig mit den in **R0001** definierten Einschränkungen sein.

#### **4.3 Einstellungsinformationen**

Das Pflichtelement gsig:InsertionSignature enthält entweder

den Zeitstempel der Einstellung der Urkunde ins Archiv plus dem Zertifikat des Einstellers

oder eine Einstellungssignatur vom Typ XMLDSig mit den in **R0001** definierten Einschränkungen

#### **4.4 Erstellung und Prüfung von Signaturen (R0001)**

Die Archivsignatur und die Einstellungssignatur müssen grundsätzlich einer *Detached Signature* laut XMLDSIG [2] entsprechen.

Weiters muss die Archivsignatur den nachfolgend gelisteten Einschränkungen (Profilierung) genügen:

- 2) Die Archivsignatur muss im Element dsig:SignedInfo zumindest ein Element dsig:Reference enthalten. Dieses Element muss in seinem Attribut URI einen Wert enthalten, der folgendem Aufbau genügt: file:<Dateiname>.<Extension> (also z.B. file:Urkunde.pdf).
- 3) Die Archivsignatur darf im Element dsig:SignedInfo neben der Referenz auf die PDF-Urkunde weitere dsig:Reference Elemente enthalten, um z.B. Signaturattribute innerhalb des die XMLDSIG-Signatur repräsentierenden XML-Dokuments zu referenzieren. In einem solchen Fall muss die unter (1) erläuterte Referenz jedoch das erste dsig:Reference Element in dsig:SignedInfo sein.
- 4) Die Archivsignatur muss im Element dsig: KeyInfo genau ein Element dsig: X509Data enthalten. Dieses Element muss zumindest ein Element dsig:X509Certificate enthalten, das als Textinhalt das Signaturzertifikat des Archivs enthält. dsig:X509Data darf darüber hinaus weitere dsig:X509Certificate Elemente enthalten, um z.B. weitere Zertifikate für die Zertifikatskettenbildung zu transportieren. In einem solchen Fall muss das dsig:X509Certificate mit dem Signaturzertifikat jedoch das erste innerhalb von dsig:X509Data sein.

#### **4.5 Metadaten**

- 5) Größe der Urkunde in Bytes Ist die Filegröße des Klartextes, binär codiert (nicht base64)
- 6) Geschäftszahl der Justiz wird nicht mehr übertragen Element "gmsg:Identification" im getDeedRequest wird nicht mehr mitgeführt

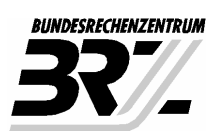

#### **4.6 Operation "SendIsReleased"**

Die Operation "SendIsReleased" kann in dieser Form nicht realisiert werden.

#### **4.7 Operation "CloseDeed"**

Eine explizite Operation "closeDeed" wurde spezifiziert. Mit Hilfe der Operation muss der Client bekannt geben, dass er keine weiteren Blöcke beim Server anfordern wird (z.B. weil Urkunde zu groß ist, oder weil Download bereits abgeschlossen ist).

#### **4.8 Umbenennung auf "SendErrorNotification"**

Die Operation "SendNotification" wurde auf "SendErrorNotification" umbenannt.

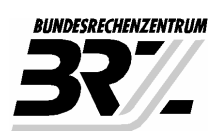

### **5 Transport von Dokumenten**

Es können sowohl Dokumente im PDF- als auch im TIFF-Format verarbeitet werden. Wobei folgende Konventionen einzuhalten sind

#### **5.1 TIFF Dokumente**

Die BRZ GmbH unterstützt das Tagged Image File Format der Version 6.0 vom 3. Juni 1992

Ausgenommen von der Unterstützung sind die Features "**planar images**" und "**extra samples**"

#### **5.2 PDF Dokumente**

- 7) Alle GOG Archive verpflichten sich PDF-Dokumente, beim Einstellen in das Archiv gegen PDF/A-1b zu validieren. Hierbei obliegt es dem Archivbetreiber, ob ein Validator oder ein PDF zu PDF/A-1b Konverter eingesetzt wird.
- 8) Für die Validierung bzw. Konvertierung wird kein spezielles Tool vorgeschrieben, jedoch muss die vom Archivbetreiber eingesetzte Software den **Isartor PDF/A-1b Test** erfüllen.
- 9) Im Gegenzug vertraut die Justiz darauf, dass die in den Archiven erfolgreich eingestellten Dokumente PDF/A-1b entsprechen. D.h. beim Abholen der Dokumente durch die Justiz werden die Dokumente nicht nochmals validiert.

#### **5.2.1 Isartor Test Suite**

Das PDF/A Competence Center hat im August 2008 die Isartor Test Suite vorgestellt. Unter dem Motto "Validiere die Validatoren" wurden rund 200 Testfälle definiert. Zu jedem Testfall gibt es ein fehlerhaftes PDF, welches der Validator als fehlerhaft erkennen muss.

Wie bereits erwähnt steht das Testprogramm seit August 2008 den Toolherstellern zur Verfügung, um ihre PDF/A-1b Validatoren oder PDF zu PDF/A-1b Konverter entsprechend testen und anpassen zu können. Es ist damit zu rechnen, dass Ende 2009 eine breite Palette von Tools zur Verfügung steht, die dem Isartor PDF/A-1b Test vollständig erfüllt.

Die Suite kann unter http://www.pdfa.org/doku.php?id=pdfa:en:isartor\_test\_suite:download herunter geladen werden.

#### **5.2.2 PDF/A Competence Center**

Das PDF/A Competence Center (www.pdfa.org) ist ein Zusammenschluss weltweit führender Unternehmen und Fachleute im Bereich PDF-Technologie. Der Zweck des PDF/A Competence Centers ist die Förderung des Informations- und Erfahrungsaustausches auf dem Gebiet Langzeitarchivierung gemäß ISO 19005: PDF/A.

Österreich ist mit der digitalen Langzeitarchivierungsinitiative (dig:LA) des Bundeskanzleramts vertreten.

#### **5.2.3 PDF/A – Ein Standard für die Langzeit-Archivierung**

Am 28. September 2005 hat die Internationale Organisation für Standardisierungen (ISO) einem neuen Standard für die Regelung der Archivierung elektronischer Dokumente zugestimmt: *ISO-19005-1 - Document management – Electronic document file format for long-term preservation – Part 1: Use of PDF 1.4 (PDF/A-1).*

Dieser Standard ist das Ergebnis einer über dreijährigen Sitzungsarbeit von Vertretern aus weltweit ansässigen Unternehmungen und anderen Organisationen. PDF/A-1 wiederum ist weiter unterteilt in die Übereinstimmungsgraden PDF/A-1a und PDF/A-1b.

PDF/A-1a (Level A Conformance) bezeichnet die vollständige Übereinstimmung mit dem PDF/A Standard ISO 19005-1: Part 1.

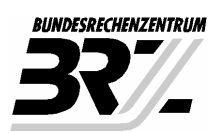

PDF/A-1b (Level B Conformance ) bezeichnet die Mindestanforderungen zur Übereinstimmung mit PDF/A. Die PDF/A-1b Anforderungen sollten für die visuelle Langzeit-Reproduktion genügen und gelten auch für die GOG Archive Schnittstelle.

#### **5.2.4 Unterschied PDF und PDF/A**

Das PDF-Format an sich garantiert keine Langzeit-Reproduzierbarkeit, nicht einmal das Prinzip WYSIWYG (*what you see is what you get*). Damit beides gewährleistet ist, mussten gewisse Einschränkungen und Erweiterungen in den Standard aufgenommen werden. Ferner, um bei einem breiten Publikum akzeptiert zu werden, musste PDF/A auf einer bereits existierenden PDF-Version aufbauen. Das ISO TC 171 hat Adobe's **PDF Referenz 1.4** (von Adobe implementiert in der Acrobat 5-Version) als **Grundlage des Standards** gewählt. Der ISO-Standard sagt aus, dass PDF/A "alle Anforderungen der PDF Referenz erfüllen muss, wie durch diesen Teil des ISO 19005 Standards ergänzt". Der Standard beschreibt also nur die Unterschiede zur Referenz. Um PDF/A vollständig zu verstehen, muss also auch die PDF Referenz 1.4 verstanden werden.

Bestimmte, in PDF 1.4 erlaubte Funktionalität, wie die Transparenz oder die Ton- und Videoreproduktion, sind aus PDF/A ausgeschlossen worden. Es gibt andererseits in PDF 1.4 optionale Konstrukte, welche in PDF/A vorhanden sein müssen. So müssen in PDF/A beispielsweise alle verwendeten Schriften eingebettet sein. Kurzum, PDF/A präzisiert im Wesentlichen spezifische Eigenschaften der PDF Referenz 1.4 und definiert ob sie obligatorisch, empfohlen, eingeschränkt oder verboten sind.

#### **5.2.5 Hauptunterschied zwischen PDF/A-1a und PDF/A-1b**

PDF/A-1b stellt sicher, dass Dokumente ohne externe Ressourcen visualisiert werden können. Im Unterschied dazu müssen bei PDF/A-1a zusätzlich alle Graphiken OCR gescannt werden und der Text und dessen Struktur zusätzlich in das PDF eingebettet werden. Damit kann der Inhalt des Dokuments mittels Transkription Blinden vorgelesen bzw. in Braille Schrift übertragen werden.

#### **5.3 Container PDF Dokumente werden nicht unterstützt**

Auf Grund organisatorischer und rechtlicher Gründe ist es dem Bundesministerium für Justiz nicht möglich Container-PDF Dokumente - wie sie vom BAIK-Archiv erstellt werden - zu unterstützen.

#### **5.3.1 Was ist ein Container PDF Dokumente**

Ein Container PDF ist vergleichbar einem Gerichtsakt in dem alle zu einem Geschäftsfall gehörenden Dokumente zusammengefasst sind. Ein Container PDF Dokument ist ein ganz normales PDF Dokument in das alle zu einem Geschäftsfall gehörenden Dokumente als **Anhang** eingebettet sind. Auf einem Deckblatt - versehen mit einer Amtssignatur - werden alle eingebetteten Dokumente aufgelistet.

#### **5.3.2 Regelung für die Konvertierung von Container-PDF Dokumenten**

- 10) Container-PDFs sind nicht zulässig
- 11) Jedes einzelne Dokument eines Container PDFs muss über die gegenständlich spezifizierte Schnittstelle im TIFF oder PDF Format abrufbar sein.
- 12) Für jedes einzelne Dokument des Container-PDFs (Urkunde, Anhänge) muss ein eindeutiger Identbegriff vergeben werden.

#### **5.4 Berechnung der Seitenanzahl**

Die Anzahl der Seiten eines Dokumentes ist weiterhin - unabhängig vom Format der einzelnen Seiten - zu bestimmen und in den Metadaten bereitzustellen.

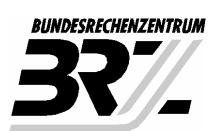

### **5.5 Übertragung der Urkunden in Blöcken**

Statt die Urkunde wie bisher als Attachment zu versenden, wird sie in einzelne Blöcke zerlegt und direkt im SOAP-Body base64-kodiert transportiert.

Diese Maßnahme hat folgende Vorteile:

- 13) Die Systeme laufen stabiler, da die Antwortzeiten für einzelnen Requests sehr kurz und konstant sind.
- 14) Große Urkunden blockieren nicht die gesamte Verarbeitung, da auch andere Abfragen eine Chance bekommen parallel abgearbeitet zu werden.
- 15) Selbst Urkunden im Gigabytebereich können problemlos transportiert werden.

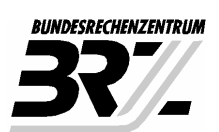

### **6 Konventionen für die XML-Verarbeitung**

#### **6.1 Archivsignatur**

#### **6.1.1 Canonisierung mit "exclusiv c14n"**

Um Problemen bei der Prüfung von XMLDSig Signaturen vorzubeugen, empfehlen wir den Einsatz der "Exclusive XML Canonicalization" (Namespace http://www.w3.org/TR/xml-exc-c14n/).

Dessen ungeachtet wird die Canonicalization c14n (Namespace http://www.w3.org/TR/xml-c14n) weiterhin unterstützt.

#### **6.1.2 XADES Namespace**

Für die Archivsignaturen ist die XADES Version http://uri.etsi.org/01903/v1.1.1/ zu verwenden.

#### **6.1.3 SigningTime**

Die Archivsignatur im XMLDSig Format muss auf dem XPath

/dsig:Signature/dsig:Object/etsi:QualifyingProperties/etsi:SignedProperti es/etsi:SignedSignatureProperties/etsi:SigningTime den Zeitpunkt der Archivsignaturerstellung enthalten.

#### **6.2 Property-Value Struktur**

Die Property-Value Struktur dient dazu beliebige Daten in der Form <Feldname> = <Wert> transportieren zu können. Vereinfacht dargestelltes Beispiel: "Geburtsdatum" = "1957.03.16"

Mit Hilfe dieser Technik können im Nachhinein fachliche Änderungen an den Metadaten festgelegt werden, ohne dass die Schnittstellenspezifikation überarbeitet werden muss.

Dieses Konstrukt kommt erst zum Einsatz, wenn nach Finalisierung der Spezifikation zusätzliche Metadaten definiert werden müssen oder archivbetreiberspezifische Metadaten transportiert werden müssen.

#### **6.3 Verschlüsselung von Properties**

Wenn die einzelnen Values einer Property-Value Struktur verschlüsselt werden müssen, empfehlen wir vor dem Verschlüsseln die **Namespaces** aus dem XML-Content **zu entfernen**. Dies hat allein den Zweck bei etwaigen, zukünftigen Änderungen den verschlüsselten Inhalt leichter verarbeiten zu können.

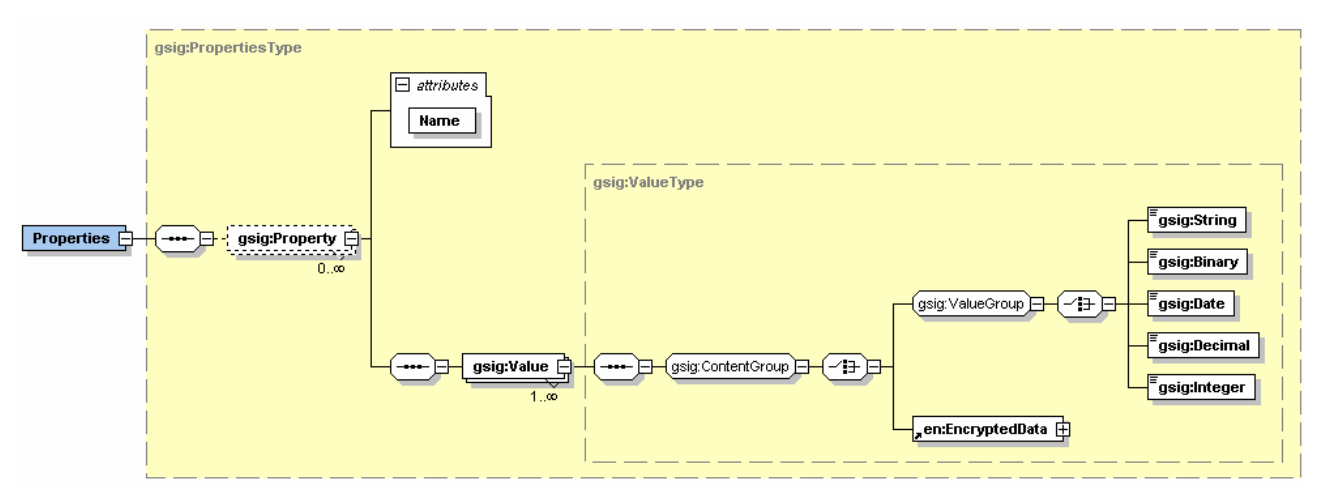

Abbildung 1: Struktur zur Abbildung der Liste der Property-Values

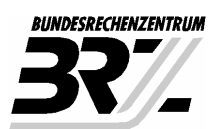

Die aktuelle Implementierung des Clients kann folgenden Inhalt korrekt als **gsig:ValueType** interpretieren:

#### **Variante #1 - einfachste und empfohlen Variante:**

<String>Das ist ein Test</String>

#### **Variante #2:**

<String xmlns ="http://brz.gv.at/GOGArchive/Signature/v1.0#"> Das ist ein Test </String>

#### **Variante #3:**

<gsig:String xmlns:gsig="http://brz.gv.at/GOGArchive/Signature/v1.0#"> Das ist ein Test

</gsig:String>

#### **Variante #4:**

```
\langle 2xml version="1.0" encoding="UTF-8"?>
<gsig:String xmlns:gsig="http://brz.gv.at/GOGArchive/Signature/v1.0#"> 
    Das ist ein Test 
</gsig:String>
```
#### **6.4 Verschlüsseln von Metadaten**

Bei der Verschlüsselung der Metadatenfelder

- gsig:JusticeDeedType
- gsig:Subject
- gsig:Description

gilt die gleiche Regelung bei der Verschlüsselung der Properties. Zusätzlich darf die Angabe des Typs entfallen.

Beispielsweise kann für den Gegenstand der Urkunde (Justiz) (**gsig:JusticDeedType**) statt

<String> Gesellschaftsvertrag </String>

auch nur

Gesellschaftsvertrag

angeben werden.

#### **6.5 Ermittlung des Sessionkeys**

- 16) Der SessonKey wird auf dem XPath **gmsg:GetDeedResponse/gsig:ArchiveSignature/gsig:DeedEncryption/en:Enc ryptedKey** erwartet.
- 17) Der Verschlüsselungsalgorithums muss auf dem XPath **gmsg:GetDeedResponse/gsig:ArchiveSignature/gsig:DeedEncryption /en:EncryptedKey/en:EncryptionMethod/@Algorithm** angegeben sein.

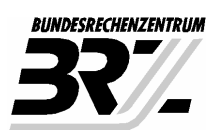

12/38

### **6.6 Testrequest**

Um Testrequests kennzeichnen zu können, wird ein Property mit dem Namen "**TestRequest**" vom Typ "**Integer**" definiert.

- Wertebereich: 1=TRUE, 0=FALSE
- Wenn es sich um keinen Testrequest handelt, kann die Angabe des Propertys entfallen.

Beispiel eines XML-Fragments, welches das Property "**TestRequest**" enthält:

<gsig:Property xmlns:gsig="http://brz.gv.at/GOGArchive/Signature/v1.0#" Name="TestRequest"> <gsig:Value> <gsig:Integer>1</gsig:Integer>

 $\langle$ gsig:Value>

</gsig:Property>

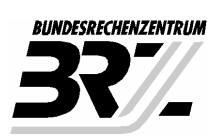

### **7 Workflow**

Anmerkung: Für den im Folgenden vorgestellten Verarbeitungsprozess wird von der BRZ eine Referenzimplementierung in Java zur Verfügung gestellt. Die Referenzimplementierung zeigt lediglich wie Urkunden blockweise zum Client transferiert werden. Die erforderlichen kryptographischen Operationen werden nicht gezeigt.

### **7.1 Client**

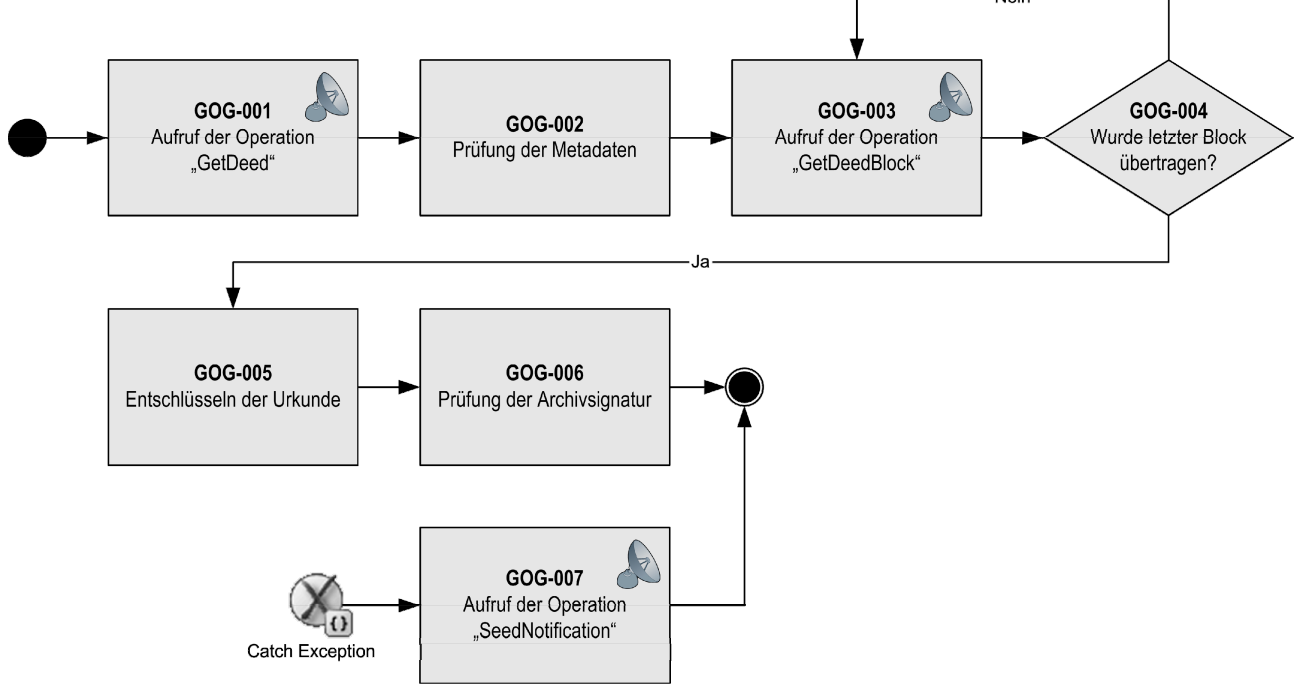

Abbildung 2: Ablauf der Urkundenabholung inklusive Ausnahmebehandung

#### **7.1.1 Abholung der Urkunde**

#### **Aufruf der Operation "GetDeed" (GOG-001)**

Der Client fordert die Urkunde mit der Webservicemethode "getDeed()" beim Server an.

Der Server holt die Urkunde aus dem Archiv, speichert sie temporär und gibt dem Client einen Handle für die Urkunde zurück (vgl. Abschnitt Server (unten)).

#### **Prüfung der Metadaten (GOG-002)**

Der Client prüft die Metadaten auf Vollständigkeit

#### **Aufruf der Operation "GetDeedBlock" (GOG-003)**

Mit dem Handle - eine Referenz auf die abzuholende Urkunde auf Serverseite - wird die Urkunde blockweise abgeholt. Als Antwort auf den Aufruf der Operation erhält der Client einen ca. 64kByte großen Datenblock und die Nummer des nächsten abzuholenden Blocks.

#### **Wurde letzter Block übertragen? (GOG-004)**

Wenn die nächste Blocknummer gleich 0 ist, wurde die Urkunde vollständig übertragen und kann weiter verarbeitet werden.

Neir

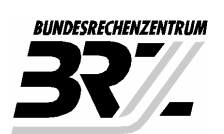

#### **Entschlüsselung der Urkunde (GOG-005)**

Wenn in der XML Struktur am XPath

/gsig:ArchiveSignatur/gsig:DeedEncryption/en:EncryptedKey ein verschlüsselter SessionKey angegeben ist, ist die Urkunde zu entschlüsseln. Anderenfalls wurde die Urkunde im Klartext übertragen.

#### **Prüfung der Archivsignatur (GOG-006)**

Wenn in der XML-Struktur eine XMLDSig Signatur enthalten ist, wird diese verwendet, um die Archivsignatur zu pürfen.

Wenn in der XML-Struktur eine Transformationsvorschrift enthalten ist, muss die Archivsignatur aus dem PDF extrahiert und geprüft werden.

#### **7.1.2 Ausnahmebehandlung**

#### **Aufruf der Operation "SendErrorNotification" (GOG-007)**

Wenn ein definierter fachlicher Fehler auftritt, wird dieser mit Hilfe der Webservice Operation "SendErrorNotification" an den Archivbetreiber zurückgemeldet. Die Methode muss am Webserviceserver implementiert sein, es obliegt jedoch dem Archivbetreiber diese Information auszuwerten.

Typische Fehlermeldungen wären beispielsweise "*Archivsignatur ist ungültig*" oder "*TIFF konnte nicht in PDF konvertiert werden*".

#### **7.2 Server**

#### **7.2.1 GetDeed**

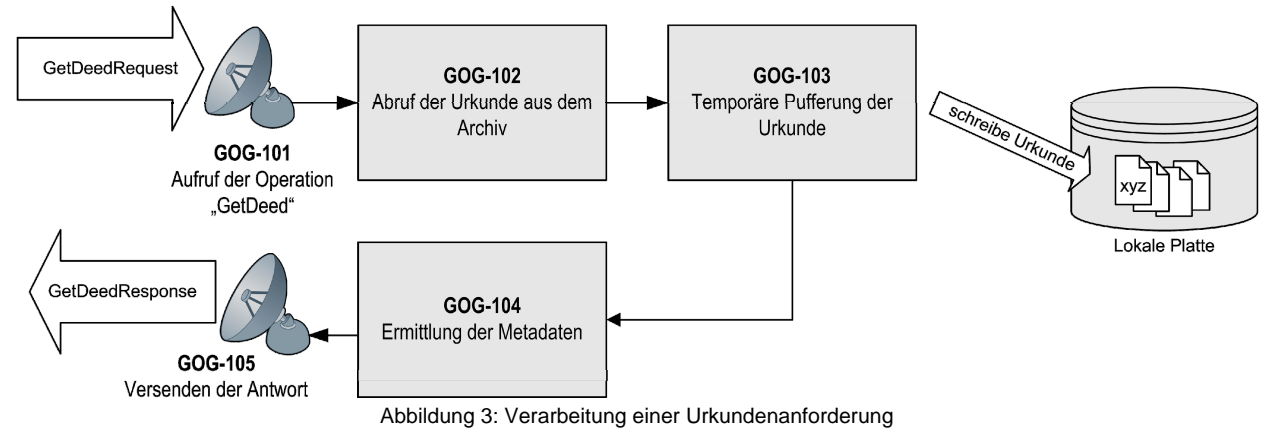

#### **Aufruf der Operation "GetDeed" (GOG-101)**

Der Webservice Request wird vom Server entgegengenommen und die Syntax des Identbegriffs überprüft.

Wenn der Identbegriff ungültig ist, wird eine Fehlermeldung zurückgegeben.

#### **Abruf der Urkunde aus dem Archiv (GOG-102)**

Die Urkunde wird aus dem Archiv ausgelesen und mit der Archivsignatur versehen.

In der ersten Ausbaustufe des Webservices muss bei PDF-Dokumenten neben der eingebetteten Archivsignatur zusätzlich eine zweite Archivsignatur erstellt werden, deren Hashwert über das gesamte PDF-Dokument berechnet wird.

Wenn es keine Urkunde zum angegebenen Identbegriff gibt, wird eine Fehlermeldung zurückgegeben.

**Schnittstellenspezifikation Version 1.1**  GOG-Archive

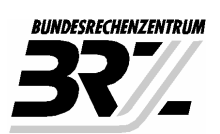

#### **Temporäre Pufferung der Urkunde (GOG-103)**

Die Urkunde wird auf der lokalen Platte des Webserviceservers für die weitere Verarbeitung gespeichert. Eine Referenz auf das File wird in einer Queue im Hauptspeicher gehalten.

#### Designhinweis:

Wenn das Webservice-Server lastverteilt auf mehreren Maschinen aufgesetzt wird, muss die Referenz auf die Urkunde (Element gmsg:Handle) zusätzlich eine Routing-Information enthalten. Diese ist notwendig, um Aufrufe der Operation GetDeedBlock an jene Webservice-Server-Instanz bzw. Maschine zu routen auf der die Urkunde lokal gepuffert ist.

#### **Ermittlung der Metadaten (GOG-104)**

Das Dokument egal ob TIFF oder PDF muss geparst werden, um die Seitenanzahl korrekt ermitteln zu können (siehe **R2005** unten).

Speziell bei PDFs muss die eingebettete Beurkundungssignatur extrahiert werden, um das Zertifikat und der Zeitstemplung der Beurkundung auszulesen.

#### **Versenden der Antwort (GOG-105)**

Die Metadaten plus die Referenz auf die lokal gepufferte Urkunde (gmsg: Handle) werden an den Client zurückgesandt.

#### **7.2.2 GetDeedBlock**

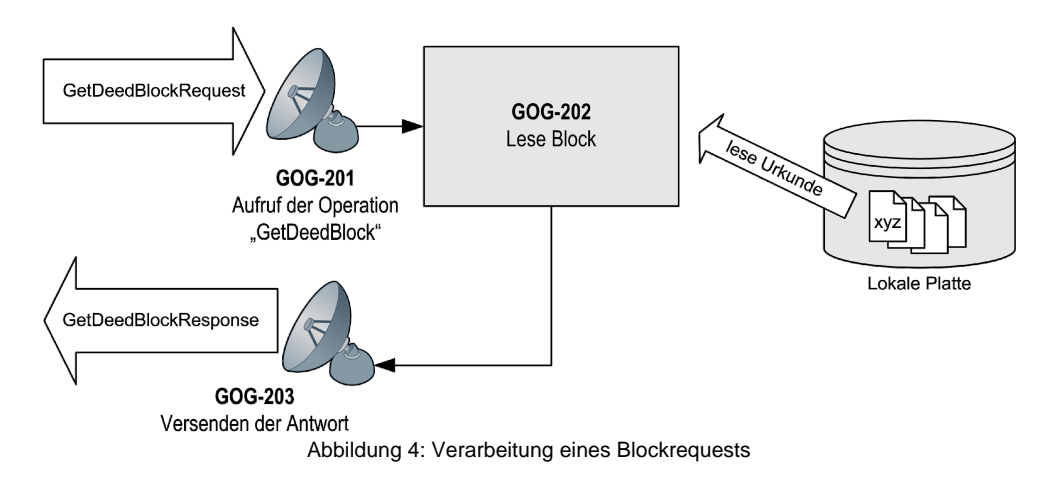

#### **Aufruf der Operation "GetDeedBlock" (GOG-201)**

Wird der Aufruf der Operation "GetDeedBlock" empfangen, kontrolliert der Server, ob der Handle noch gültig ist.

#### **Lese Block (GOG-202)**

Mit Hilfe des Handles wird die File-Referenz der Urkunde ermittelt und der angeforderte Block gelesen.

Wenn der letzte Block gelesen wurde, kann die Urkunde aus dem Filesystem gelöscht werden.

#### **Versenden der Antwort (GOG-203)**

Der Block plus die nächste Blocknummer werden an den Client zurückgesandt.

Wenn der letzte Block versendet wird, muss der Wert der nächsten Blocknummer gleich 0 sein.

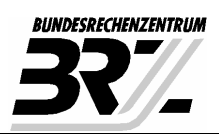

### **8 Webservicedefinition & Datenstrukturen**

#### **8.1 Namespaces**

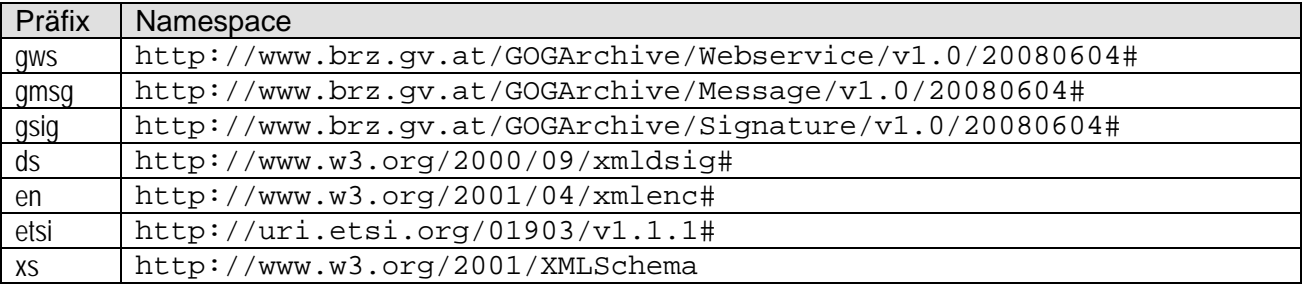

### **8.2 GOGArchiveWebservice.wsdl**

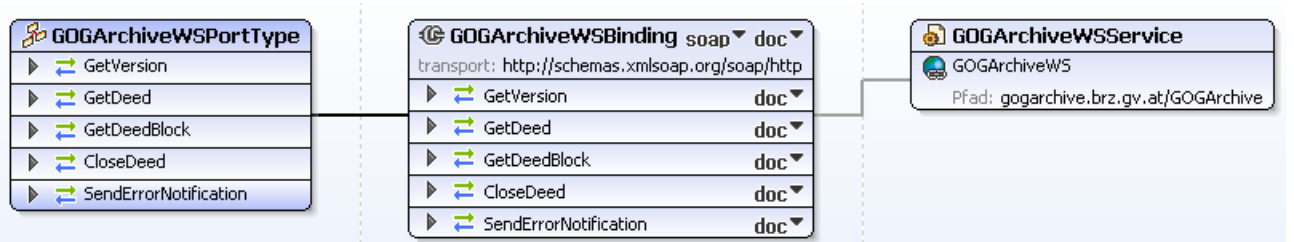

Abbildung 5: Überblick über die Webservice Definition

#### **8.2.1 Operation "GetVersion"**

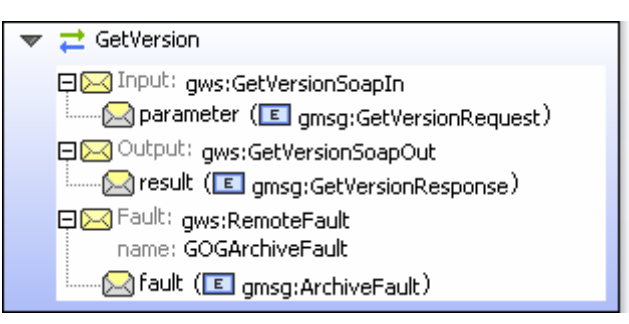

Abbildung 6

Die Operation "GetVersion" liefert die Versionsnummer des Webservices zurück. Die Operation ist rein grundsätzlich für erste Verbindungstests des Webservices gedacht, um mit wenig Aufwand einen ersten Request absetzen zu können.

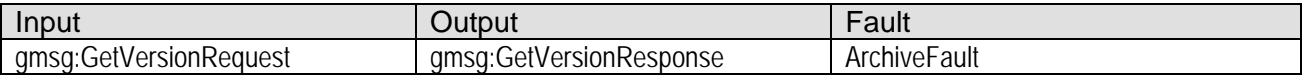

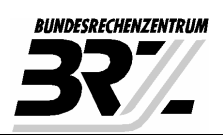

### 17/38

#### **8.2.2 Operation "GetDeed"**

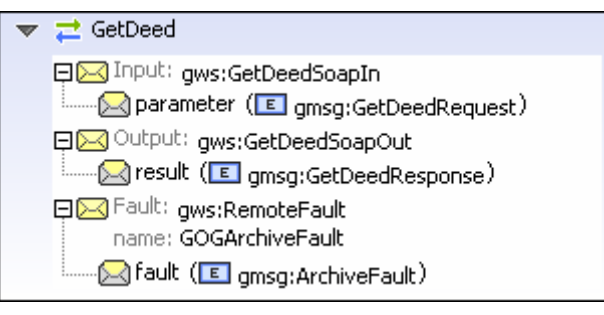

Abbildung 7

#### Dient der Abfrage einer Urkunde aus einem GOG-Archiv.

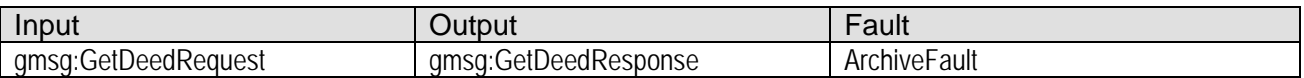

#### **8.2.3 Operation "GetDeedBlock"**

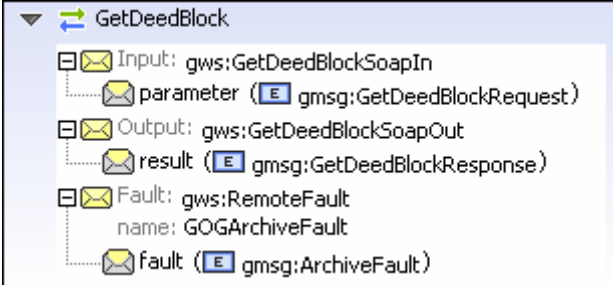

Abbildung 8

Mit Hilfe der Operation "GetDeedBlock" wird die Urkunde Stück für Stück base64-codiert zum Client übertragen.

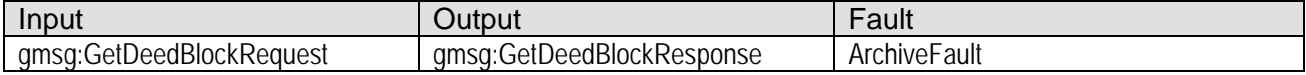

#### **8.2.4 Operation "SendErrorNotification"**

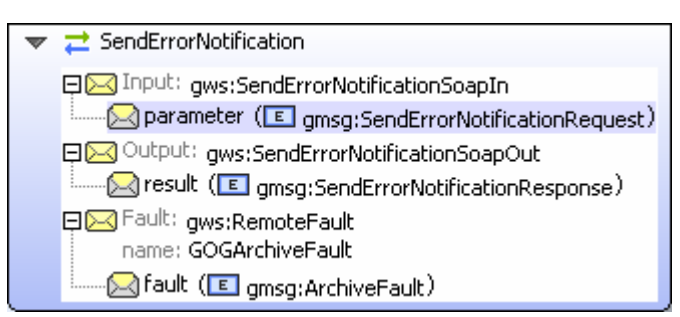

Abbildung 9

Die Operation "SendErrorNotification" wird dazu verwendet fachliche Fehler, die bei der Nachverarbeitung der Urkunde erkannt werden, an den GOG Archivbetreiber zurückzumelden.

Beispiele hierfür wären "*Urkunde entspricht nicht PDF/A-1b*" oder "*Archivsignatur konnte nicht geprüft werden*".

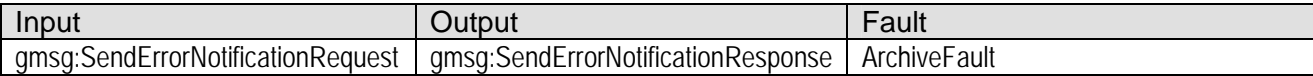

#### **8.2.5 Operation "CloseDeed"**

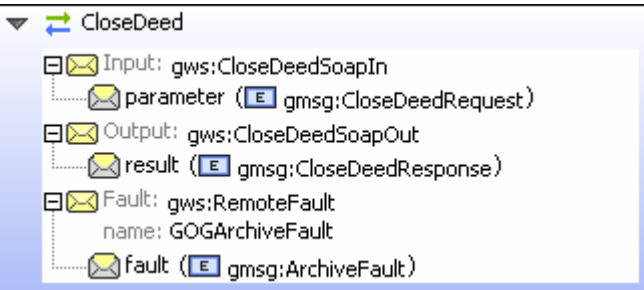

Abbildung 10

Mit Hilfe der Operation "CloseDeed" muss der Client bekannt geben, dass er keine weiteren Blöcke beim Server anfordern wird (z.B. weil Urkunde zu groß ist, oder weil Download bereits abgeschlossen ist).

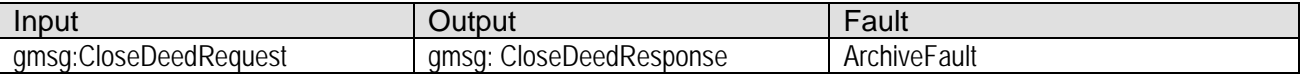

#### **8.3 GOGArchiveMessage.xsd**

#### **8.3.1 gmsg:GetVersionRequest**

GetVersionRequest [-

Abbildung 11

Der Request ist leer und enthält keine Parameter. Diese Konstruktion dient allein dazu den Webservice Generator zufrieden zu stellen.

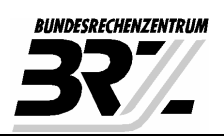

#### **8.3.2 gmsg:GetVersionResponse**

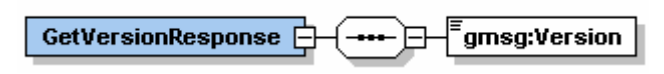

Abbildung 12

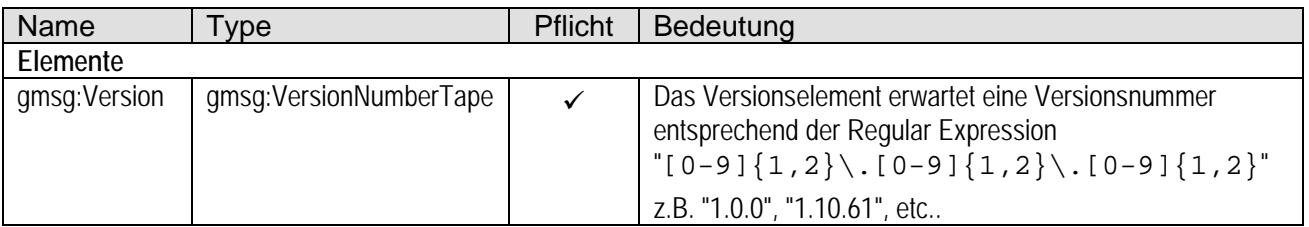

#### **8.3.3 gmsg:GetDeedRequest**

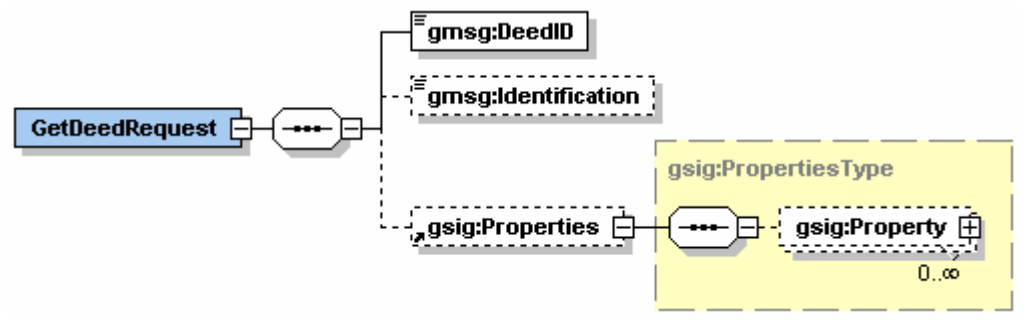

Abbildung 13

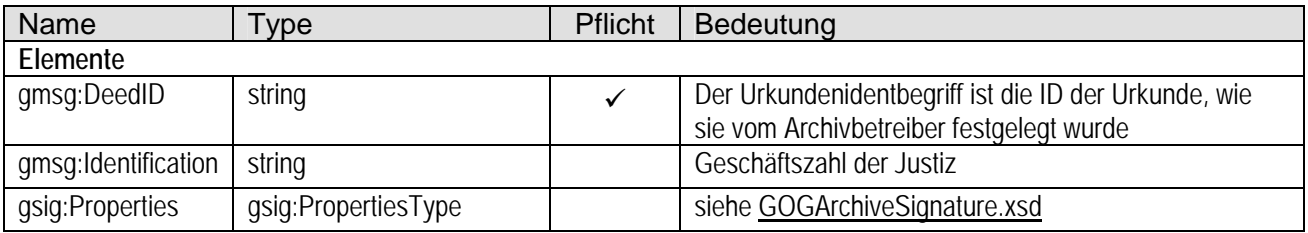

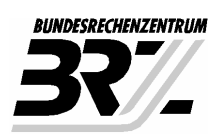

#### **8.3.4 gmsg:GetDeedResponse**

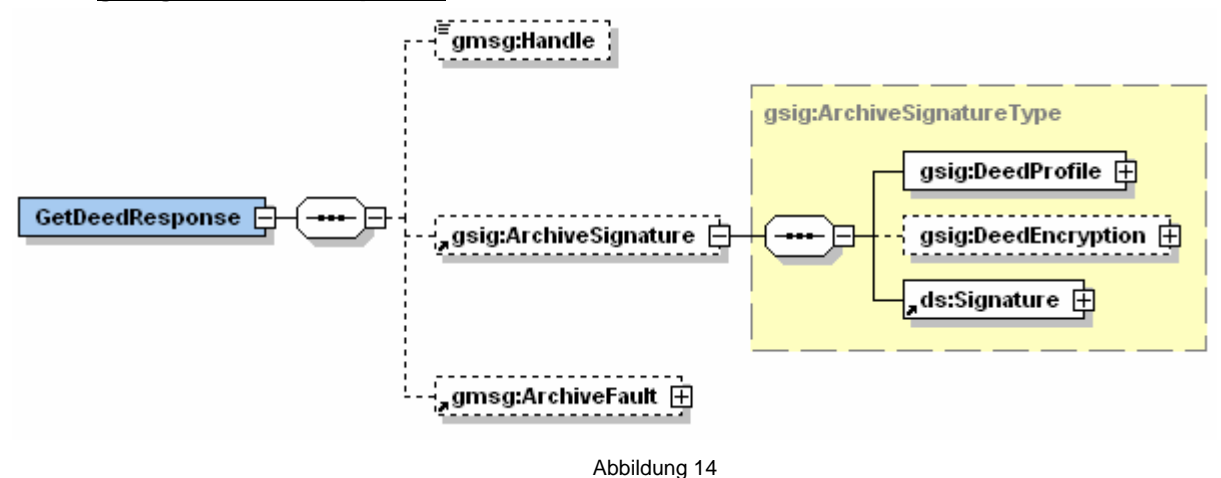

Regeln für den Aufbau des gmsg:GetDeedResponse (**R3001**)

- Wenn der Request erfolgreich verarbeitet werden konnte, muss sowohl ein Element gmsg:Handle als auch ein Element gsig:ArchiveSignature zurückgegeben werden.
- Wenn ein fachlicher Fehler zurückgemeldet wird, darf nur ein Element gmsg: ArchiveFault zurückgegeben werden.

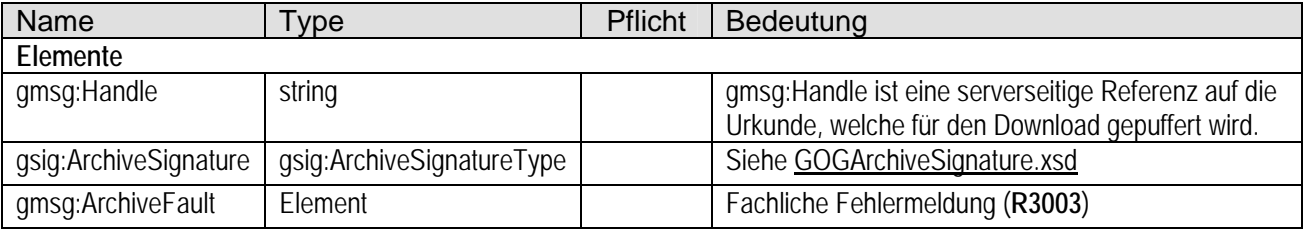

#### **8.3.5 gmsg:GetDeedBlockRequest**

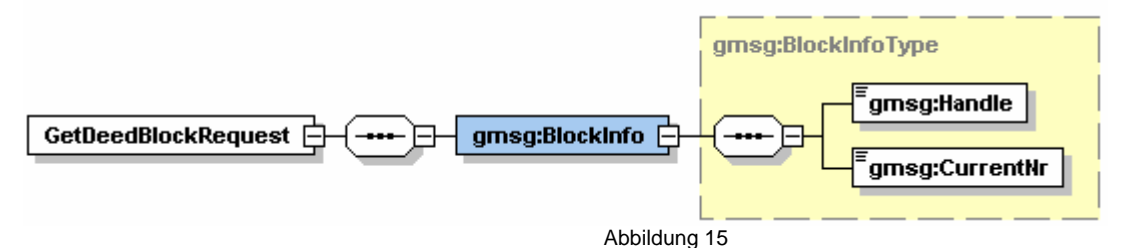

**gmsg:BlockInfo** 

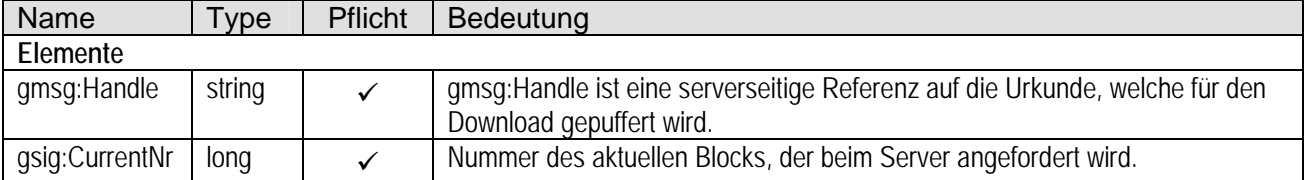

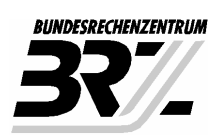

#### **8.3.6 gmsg:GetDeedBlockResponse**

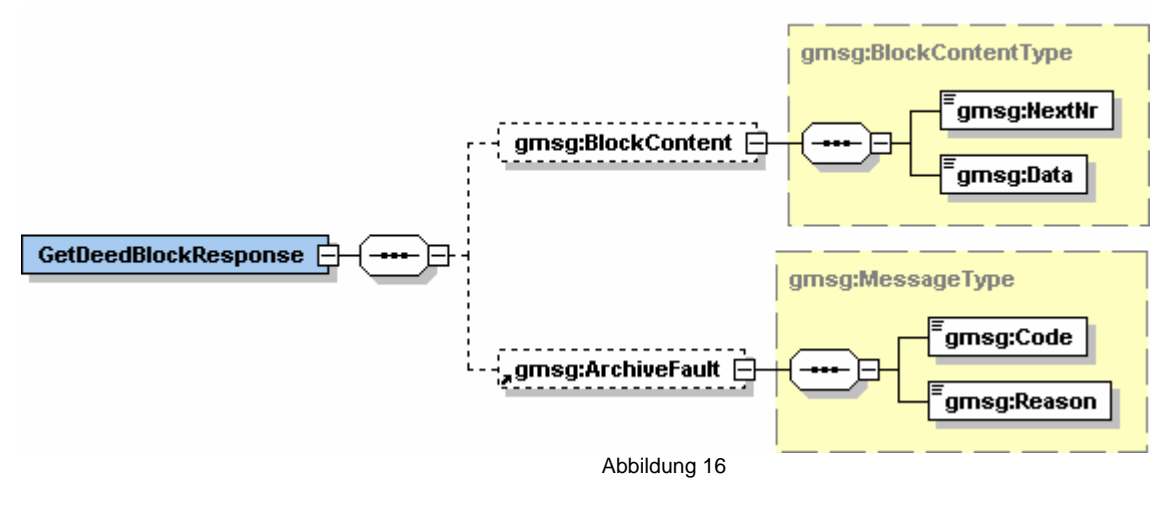

Regeln für den Aufbau des gmsg:GetDeedBlockResponse (**R3002**)

- Wenn der Request erfolgreich verarbeitet werden konnte, muss ein Element gsig:BlockContent zurückgegeben werden.
- Wenn ein fachlicher Fehler aufgetreten ist, muss ein Element gmsg:ArchiveFault zurückgegeben werden.

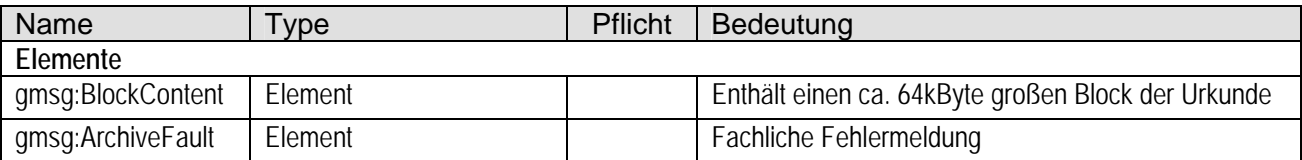

#### **gmsg:BlockContent**

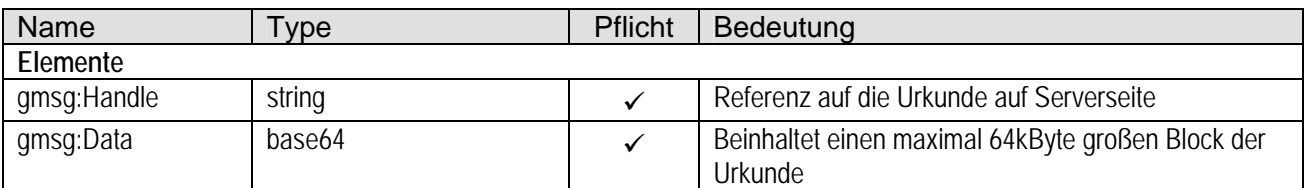

#### **8.3.7 gmsg:ArchiveFault**

Anmerkung: Das Element gmsg:ArchiveFault wird sowohl für Webservice RemoteExceptions als auch fachliche Fehler verwendet.

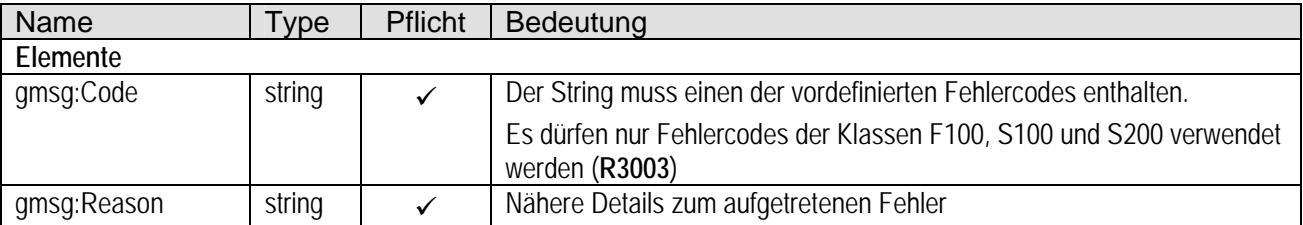

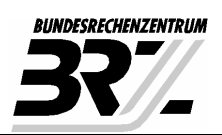

#### **8.3.8 gmsg:SendErrorNotificationRequest**

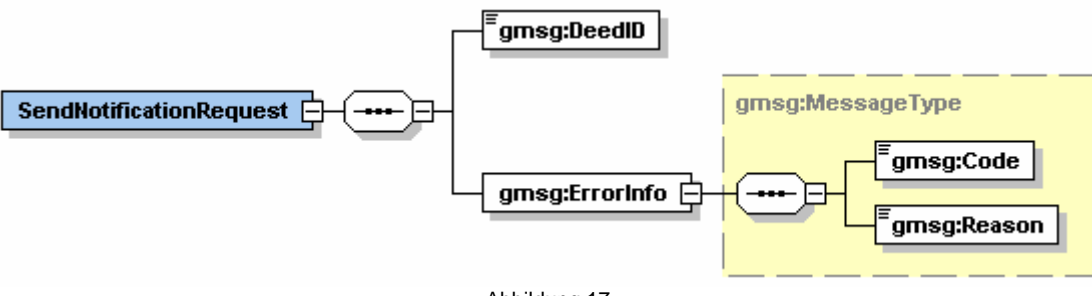

Abbildung 17

Dient der Rückmeldung eines bei der Nachverarbeitung aufgetretenen fachlichen Fehlers.

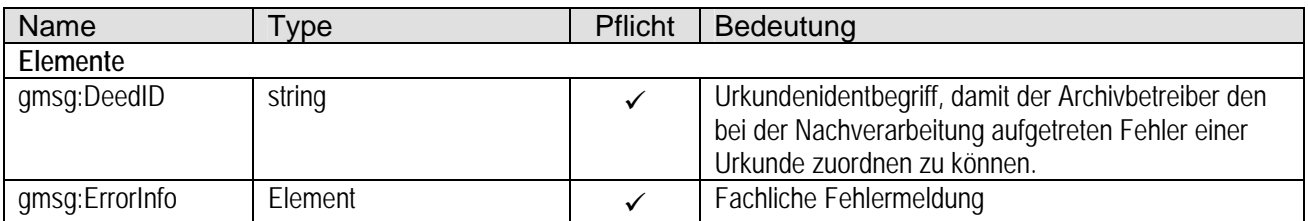

#### **gmsg:ErrorInfo**

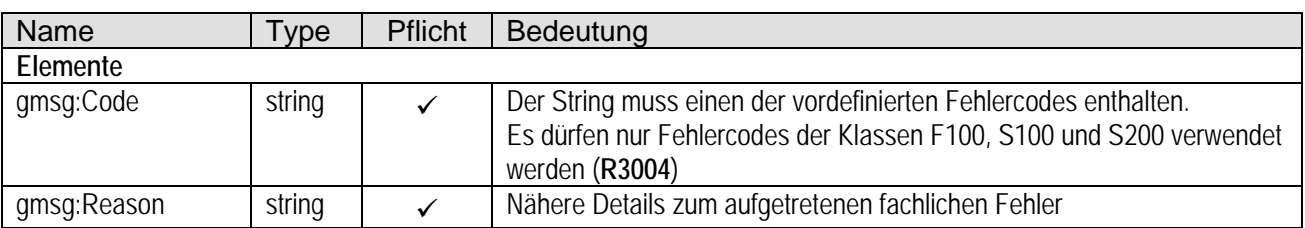

#### **8.3.9 gmsg:SendErrorNotificationResponse**

SendNotificationResponse gmsg:Received

Abbildung 18

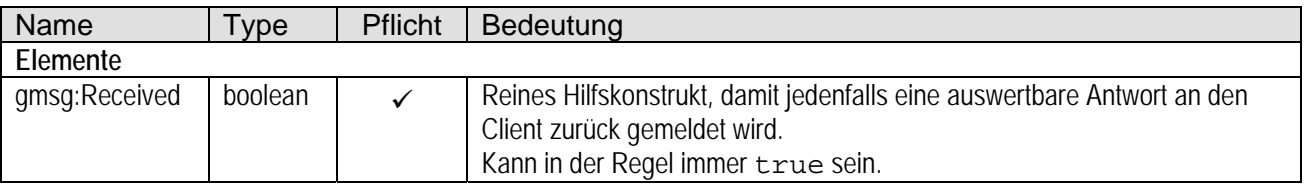

#### **8.3.10 gmsg:CloseDeedRequest**

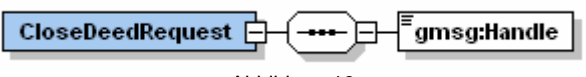

Abbildung 19

Dient der Rückmeldung eines bei der Nachverarbeitung aufgetretenen fachlichen Fehlers.

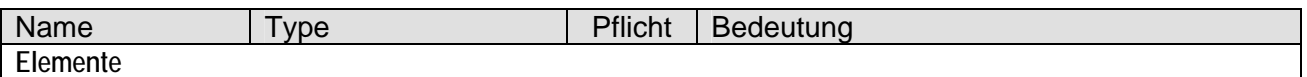

**Schnittstellenspezifikation Version 1.1**  GOG-Archive

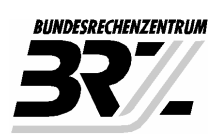

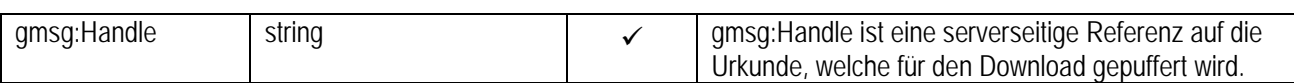

#### **8.3.11 gmsg:CloseDeedResponse**

CloseDeedResponse [

Abbildung 20:

Der Response ist leer und enthält keine Parameter. Die Konstruktion dient allein dazu den Webservice Generator zufrieden zu stellen.

#### **8.4 GOGArchiveSignature.xsd**

#### **8.4.1 gsig:ArchiveSignature**

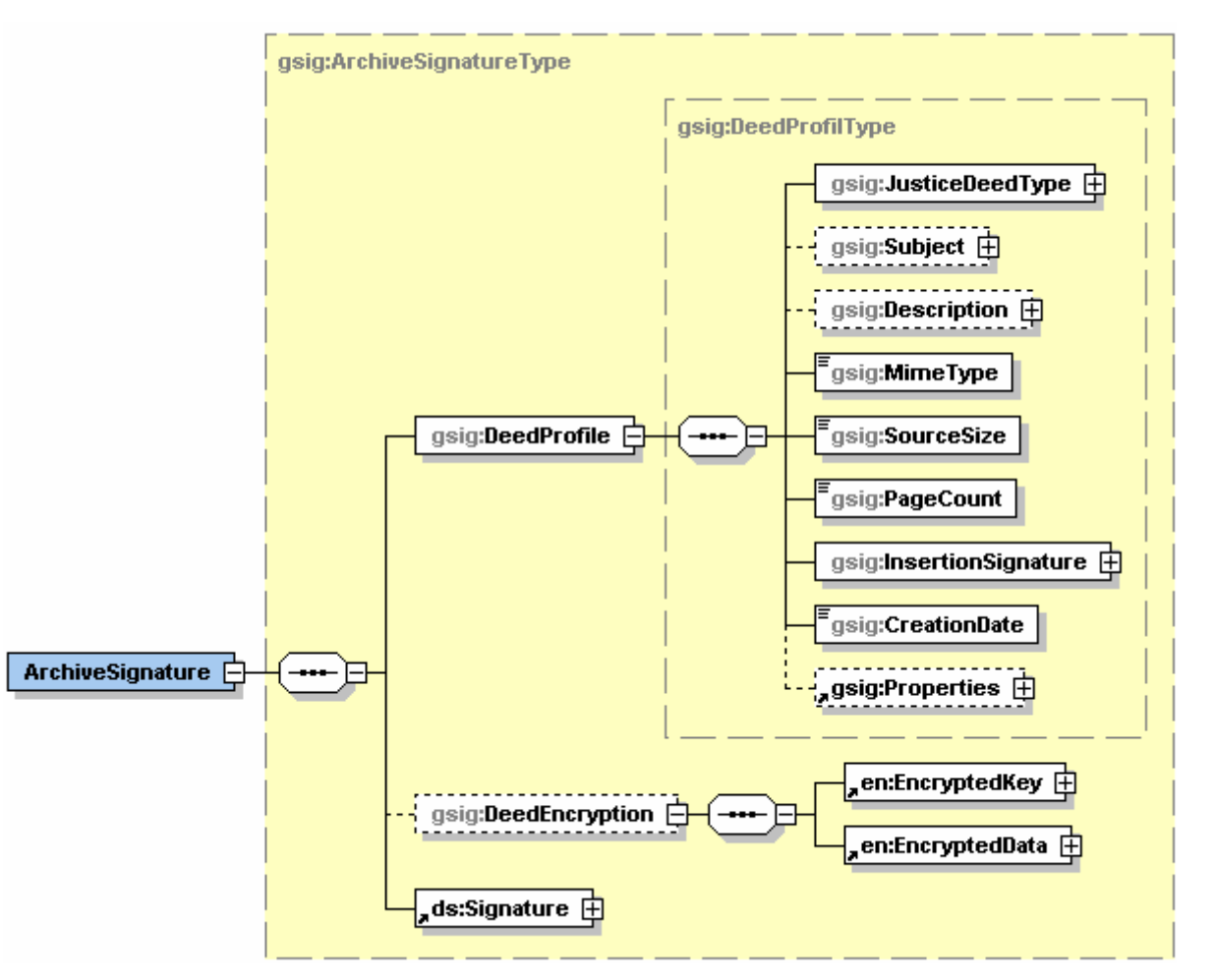

Abbildung 21: gsig:ArchiveSignature

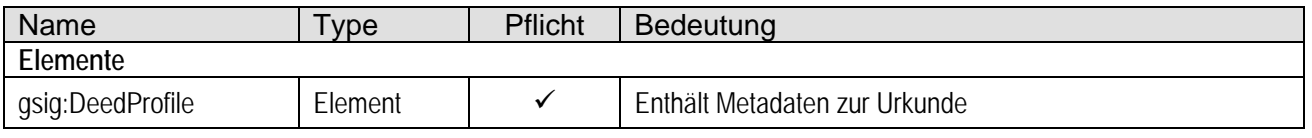

**Schnittstellenspezifikation Version 1.1**  GOG-Archive

30.11.2009

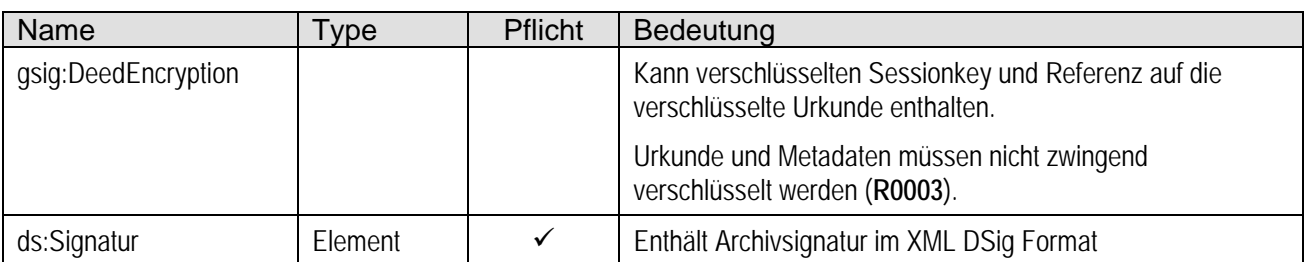

#### **gsig:DeedEncryption**

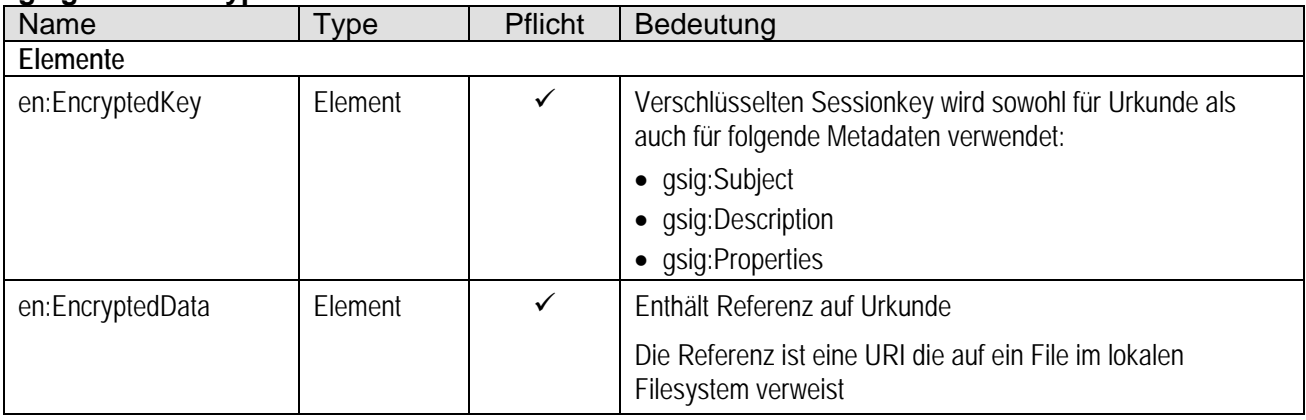

#### **8.4.2 gsig:DeedProfile (Metadaten)**

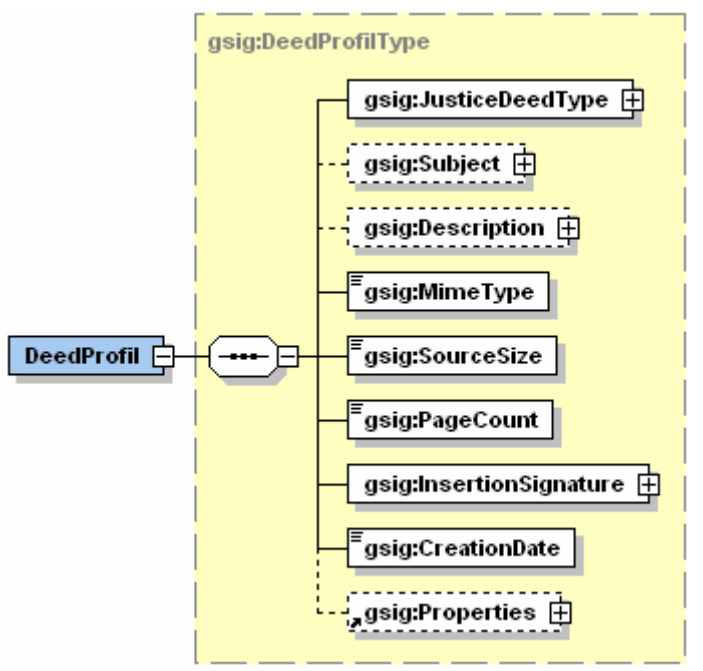

#### Abbildung 22: Überblick Metadaten

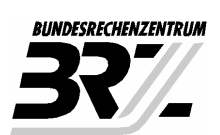

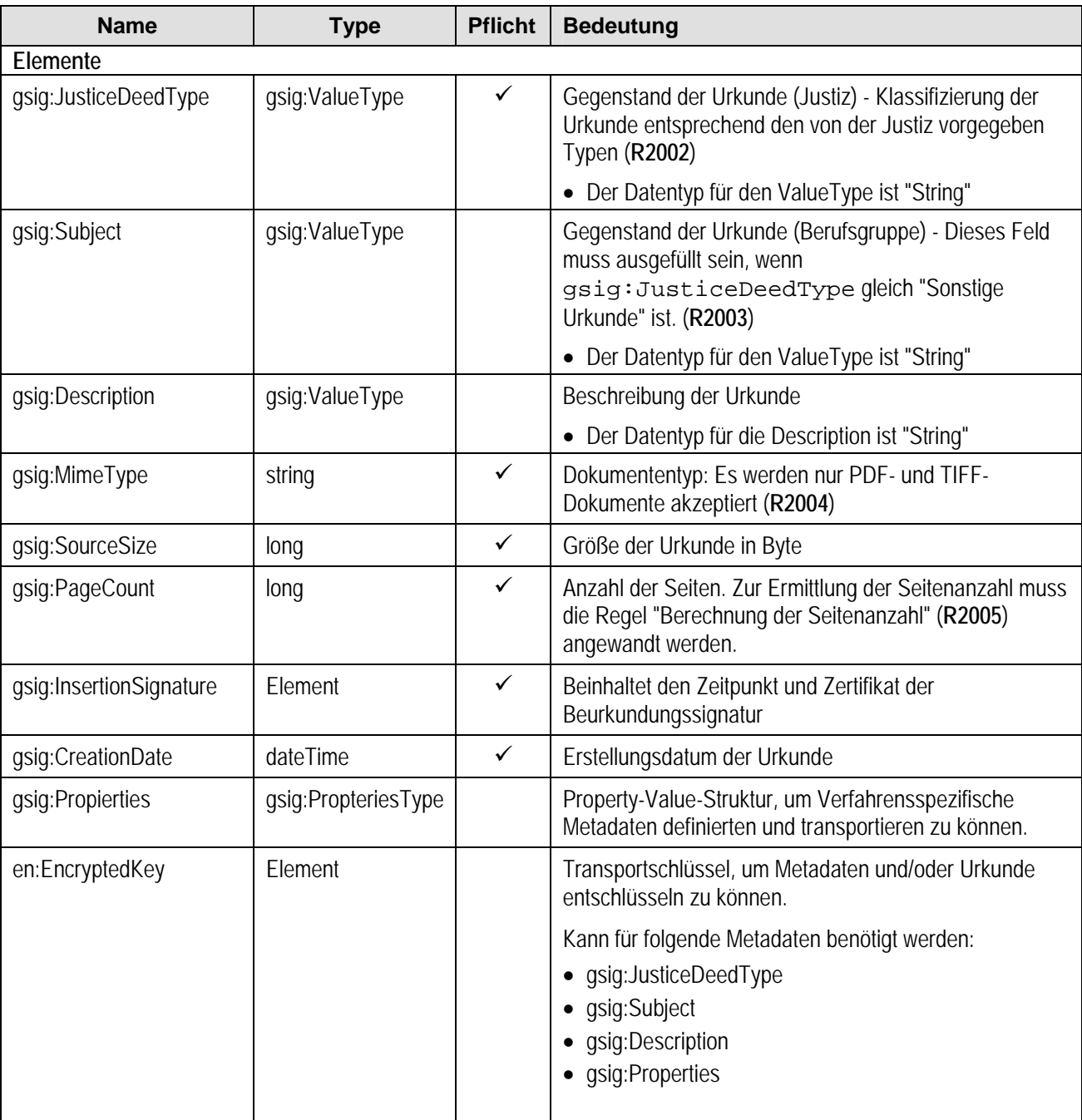

#### **8.4.3 gsig:InsertionSignature**

![](_page_24_Figure_4.jpeg)

Abbildung 23

![](_page_25_Picture_180.jpeg)

#### **8.4.4 gsig:ValueType**

Der ValueType kommt generell bei Informationen zum Einsatz, die der Archivbetreiber nicht im Klartext übermitteln darf.

Beispielsweise dürfen Notare und Rechtsanwälte den Gegenstand der Urkunde (Berufsgruppe) nur verschlüsselt übermitteln.

Im Gegensatz dazu ist eine Verschlüsselung des Gegenstands der Urkunde bei Ziviltechnikern nicht notwendig, da es sich hier um öffentliche Urkunden handelt.

Aus diesem Grund bietet die Struktur die Möglichkeit die Information auch im Klartext zu transportieren.

Grundsätzlich gilt: Wenn der gsig:ValueType verwendet wird, muss in der Spezifikation festgehalten werden, welchen Datentyp der Wert hat:

- String (xs:string)
- Binary (xs:base64)
- Date (xs:dateTime)
- Decimal (xs:decimal)
- Integer (xs:long)

-

![](_page_25_Figure_14.jpeg)

Abbildung 24: gsig:ValueType

26/38

<sup>1</sup> XML-Group ist ein Konstrukt das sehr gerne von XML-Zugriffsklassen Generatoren verwendet. Beispielsweise dient das XML-Group Konstrukt bei JAXB dazu ein XML-Choice sauber aufzulösen. Anmerkung: XML-Group ist ein reiner Platzhalter und scheint niemals ein eigenständiges Tag in einer XML-Struktur auf.

![](_page_26_Picture_0.jpeg)

#### **8.4.5 gsig:Properties (Properties-Value-Struktur)**

![](_page_26_Figure_4.jpeg)

Abbildung 25: Struktur zur Abbildung der Liste der Property-Values

#### **gsig:Properties**

![](_page_26_Picture_96.jpeg)

#### **gsig:Property**

![](_page_26_Picture_97.jpeg)

![](_page_27_Picture_0.jpeg)

#### **gsig:Value**

![](_page_27_Picture_109.jpeg)

-

<sup>2</sup> XML-Group ist ein Konstrukt das sehr gerne von XML-Zugriffsklassen Generatoren verwendet. Beispielsweise dient das XML-Group Konstrukt bei JAXB dazu ein XML-Choice sauber aufzulösen. Anmerkung: XML-Group ist ein reiner Platzhalter und scheint niemals ein eigenständiges Tag in einer XML-Struktur auf.

![](_page_28_Picture_0.jpeg)

## **9 Regeln**

### **9.1 Allgemein (R0000)**

![](_page_28_Picture_213.jpeg)

![](_page_29_Picture_0.jpeg)

![](_page_29_Picture_171.jpeg)

![](_page_30_Picture_0.jpeg)

### **9.2 PDF-Regeln (R1000)**

![](_page_30_Picture_195.jpeg)

31/38

![](_page_31_Picture_1.jpeg)

### **9.3 Metadaten Regeln (R2000)**

![](_page_31_Picture_367.jpeg)

![](_page_32_Picture_199.jpeg)

![](_page_33_Picture_1.jpeg)

### **9.4 Technische Regeln (R3000)**

Die Klasse der technischen Regeln betrifft Konventionen, die bei der Erzeugung der XML-Strukturen eingehalten werden müssen. Konkret wurden dann technische Regeln definiert, wenn die XSD nicht präzise genug definiert werden können oder bestimmte Wertebereiche eingehalten werden müssen.

![](_page_33_Picture_107.jpeg)

![](_page_34_Picture_1.jpeg)

### **10 Fehlerbehandlung**

#### **10.1 Fachliche Fehler**

#### **Fehlerklasse F100 - Fehler auf der Serverseite (=Archivbetreiber)**

![](_page_34_Picture_170.jpeg)

#### **Fehlerklasse F200 - Fehler auf der Clientseite (=Nutzer)**

Diese Fehlerklasse beschreibt Ausnahmen, die beim Verarbeiten des Response auf Clientseite auftreten, d.h. es handelt sich um Fehler, die sich direkt auf die Urkunde beziehen.

Über diese Fehler wird der Archivbetreiber mit Hilfe der Webserviceoperation "SendErrorNotification" informiert. Es liegt jedoch im Ermessen des Archivbetreibers diese Informationen auszuwerten.

![](_page_34_Picture_171.jpeg)

![](_page_35_Picture_1.jpeg)

![](_page_35_Picture_137.jpeg)

### **10.2 Technische Fehler**

Beschreibt technische Fehler im Bereich Webservice oder Backend Systeme auf Archivseite

#### **Fehlerklasse S100 - Allgemeine technische Fehler**

![](_page_35_Picture_138.jpeg)

#### **Fehlerklasse S200 - Fehler beim Blocktransfer der Urkunden**

![](_page_35_Picture_139.jpeg)

![](_page_36_Picture_1.jpeg)

### **11 Begriffsdefinitionen**

**Amtssignatur**: Technik wie eine Signatur entsprechend *EGIZ: PDF-Amtssignatur – Spezifikation, Version 2.0.0, E-Government Innovationszentrum (EGIZ), vom 4.10.2006. (nach E-Government Gesetzt - EGovG)* in ein PDF eingebettet wird.

**Archivsignatur**: Bezeichnet die elektronische Unterschrift des Archivs

**Beurkundungssignatur**: Bezeichnet die elektronische Unterschrift des Notars, des Rechtsanwalts oder des Ziviltechnikers im Sinne des elektronischen Originals (entspricht der Signatarsignatur).

**Einstellungssignatur** ist jene Signatur, die aufgebracht wird, wenn die Urkunde vom Notar oder Rechtsanwalt in das Archiv eingestellt wird. Diese Signatur ist ungleich der Beurkundungssignatur (Stichwort: elektronisches Original).

**Identbegriff**: Eindeutige ID zur Identifizierung einer Urkunde

**Metadaten**: Sind zusätzliche Informationen zur Urkunde.

**Property-Value-Struktur**: Beliebige Daten werden in der Form <Feldname> = <Wert> transportiert. Vereinfacht dargestelltes Beispiel: "Geburtsdatum" = "1957.03.16" .

**Rückführung**: PDF-Amtssignatur wird in XMLDSig übergeführt

**Signatar**: Ist der Unterzeichner einer Urkunde konkret ein Notar, ein Rechtsanwalt oder ein Ziviltechniker.

**Signatarsignatur**: Bezeichnet die elektronische Unterschrift des Notars, des Rechtsanwalts oder des Ziviltechnikers im Sinne des elektronischen Originals (entspricht der Beurkundungssignatur).

**XMLDSig**: Spezifikation der "XML digital signature processing rules and syntax" des W3C Konsortiums

![](_page_37_Picture_1.jpeg)

### **12 Referenzen**

#### **[1] Minimale Umsetzung des Security-Layers 1.2.1**

Für die Erstellung und Prüfung von Signaturen im XMLDSig Format gelten die gleichen Rahmenbedingungen wie in "Minimale Umsetzung des Security-Layers" für die Bürgerkarten Umgebung definiert, Februar 2008

*http://www.buergerkarte.at/konzept/securitylayer/spezifikation/aktuell/minimum/Minimum.html*

#### **[2] PDF/A-1b Electronic document file format for long-term preservation**

ISO-19005-1 - Document management – Electronic document file format for long-term preservation – Part 1: Use of PDF 1.4 (PDF/A-1).

#### **[3] PDF/A Competence Center**

Das PDF/A Competence Center (www.pdfa.org) ist ein Zusammenschluss weltweit führender Unternehmen und Fachleute im Bereich PDF-Technologie. Der Zweck des PDF/A Competence Center ist die Förderung des Informations- und Erfahrungsaustausches auf dem Gebiet Langzeitarchivierung gemäß ISO 19005: PDF/A.

#### **[4] PDF Amtssignaturspezifikation 2.0.0**

Die Spezifikation legt fest, wie PDF-Dokumente mit einer elektronischen Signatur zu versehen sind, Jänner 2008.

*https://demo.egiz.gv.at/plain/content/download/527/3056/file/PDF-AS-Spezifikation-2.0.0.pdf*

(siehe auch https://demo.egiz.gv.at/plain/projekte/signatur\_im\_e\_government/pdf\_signatur)

#### **[5] XML Advanced Electronic Signatures (XAdES)**

Erweiterung zum XMLDSig Standard in der Version ETSI TS 101 903 V1.1.1

*http://uri.etsi.org/01903/v1.1.1/*

#### **[6] XMLDSig**

Eastlake, Donald, Reagle, Joseph und Solo, David: XML-Signature Syntax and Processing. W3C Recommendation, Februar 2002.

*http://www.w3.org/TR/2002/REC-xmldsig-core-20020212/*